**DPR\_LOCATION** MANDT [CLNT (3)]

LOCATION [CHAR (4)]

## **DPR\_ROLE\_FUNC**

ROLE FUNC ID [CHAR (15)]

## SAP ABAP table RPM\_BUPA\_LOCAT {Resource assignment to a location}

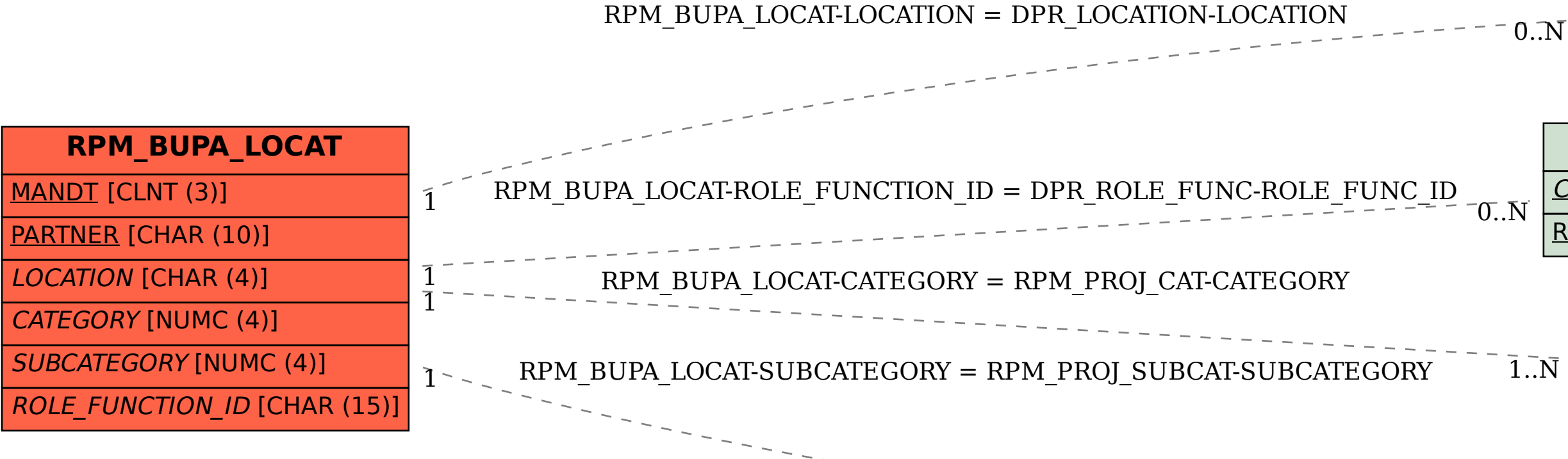

**RPM\_PROJ\_CAT**

MANDT [CLNT (3)]

 $\overline{1}.\overline{N}$ 

CLIENT [CLNT (3)]

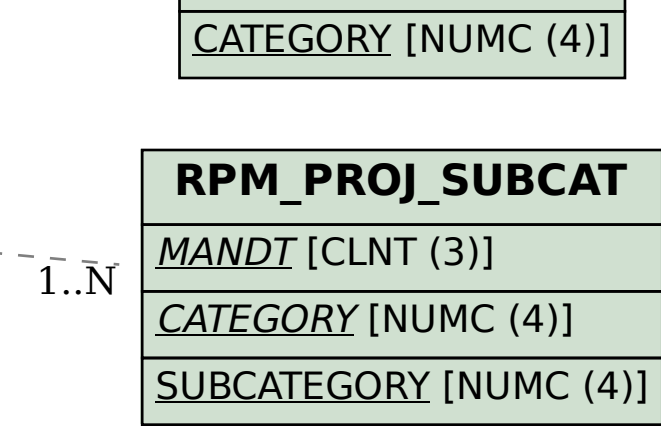